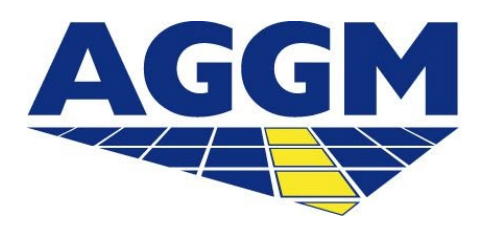

Austrian Gas Grid Management AG

## **Beendigung Versorgeraktivität**

AGGM-Plattform

- Die Beendigung der Aktivität als Versorgers ist durch einen Benutzer über den Log-in Bereich der AGGM-Plattform anzustoßen (s. Folie 4).
- Um die Versorgeraktivitäten zu beenden, ist keine Vertragsauflösung oder ein Widerrufsbescheid notwendig.
- Es liegt in der Verantwortung des Versorgers, die noch eventuell enthaltenen Mengen zu entfernen.
- Die Schritte einer Beendigung eines Versorgers werden im folgenden Leitfaden beschrieben.

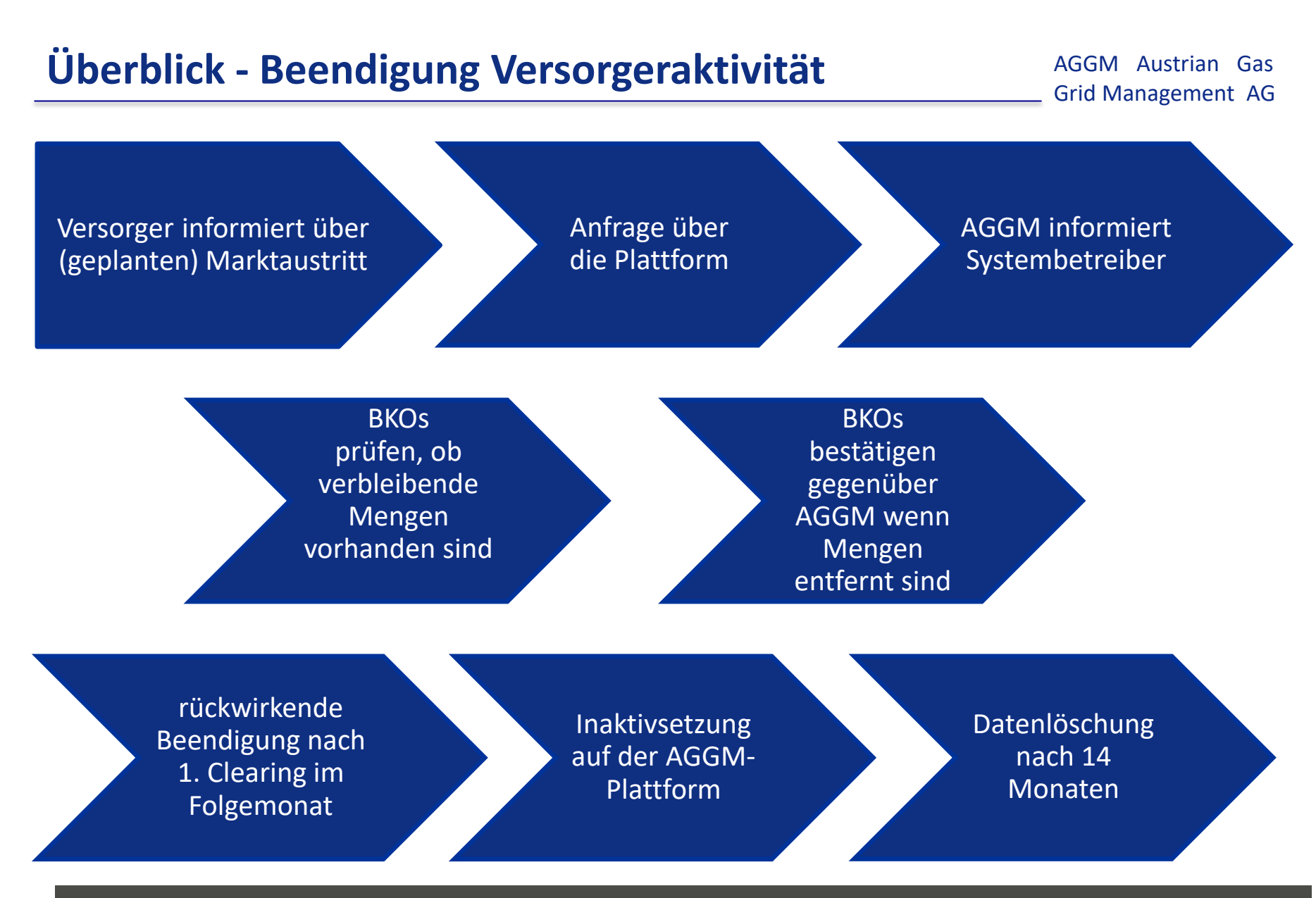

www.aggm.at 2022

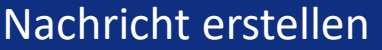

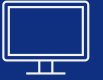

 Versorger informiert mit einer Nachricht von der Plattform (Mein Profil > Nachricht erstellen) über den Marktaustritt.

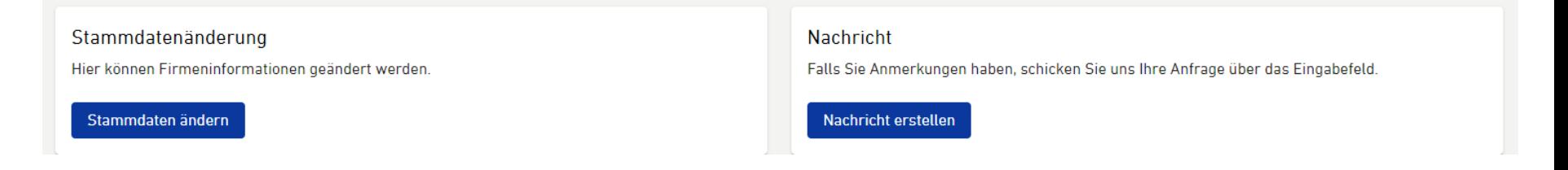

Nach der Übermittlung der Nachricht leitet AGGM die nächsten Schritte ein.